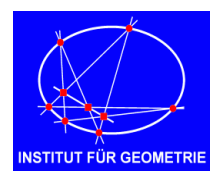

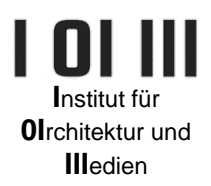

**Übungsblatt: CAD**

## **Archimedische Polyeder**

Erstellen Sie unter Zuhilfenahme von Quadraten, regelmäßigen Sechs- und Zehnecken und der Raumtransformationen "Drehen - Rotate" und "Ausrichten - Orient" ein abgestumpftes Ikosidodekaeder mit der Kantenlänge 10. Die Ausgangspolygone sollen als ebene Flächen und Block erstellt und in weiterer Folge überschrieben werden (siehe Beispiele unten).

Laden Sie dazu die vorbereitete Datei "archPolyeder.3dm" von der Website der Lehrveranstaltung herunter und verwenden Sie diese.

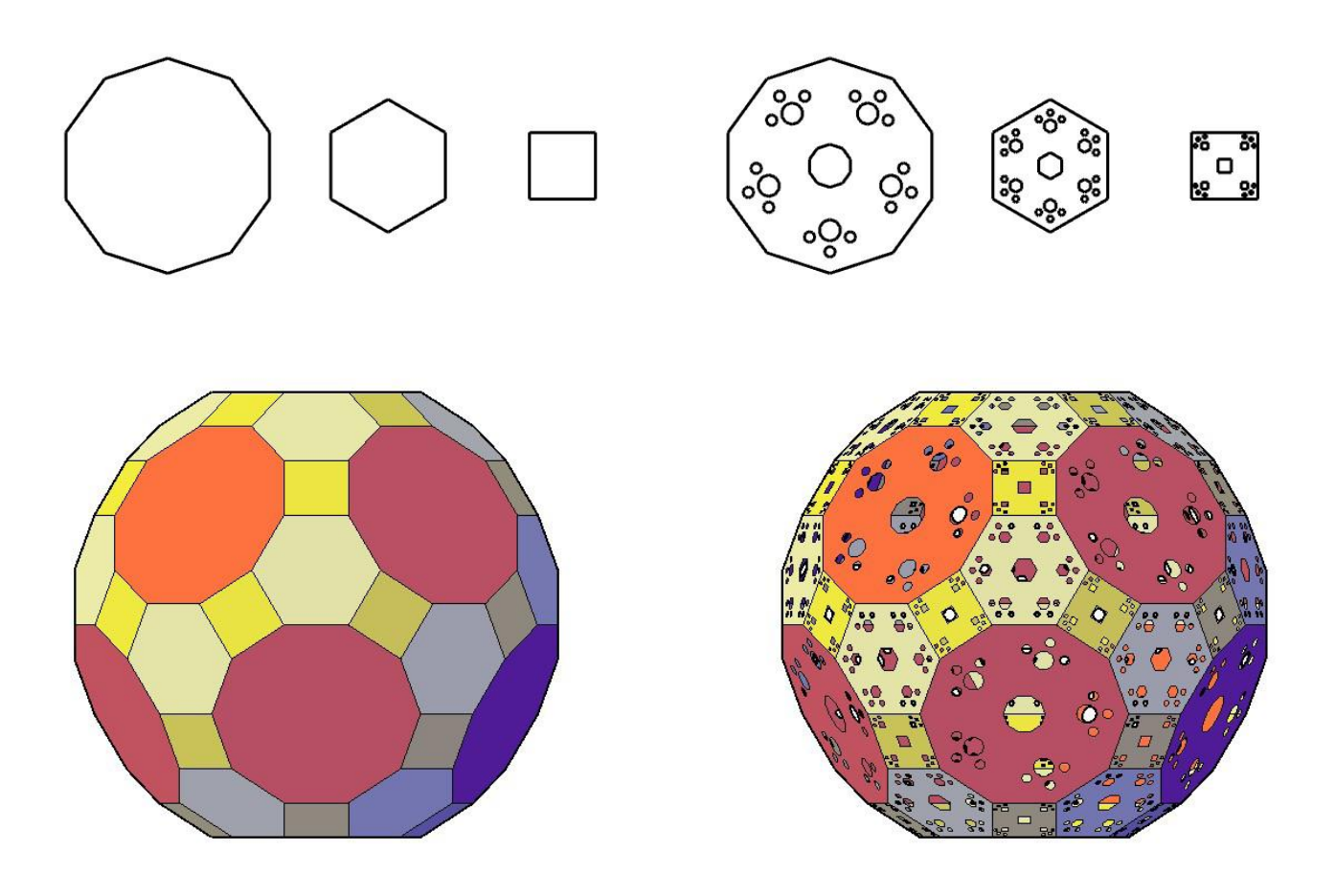